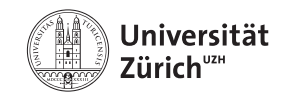

## **Wissen managen an der Uni**

## **Coffee Lectures: 13.15 bis 13.45 Uhr – online**

Erhalte in halbstündigen Online-Sessions nützliche Inputs zum Umgang mit Informationen in Studium und Forschung.

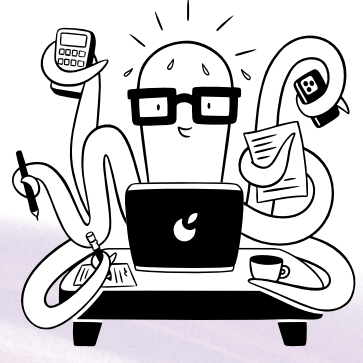

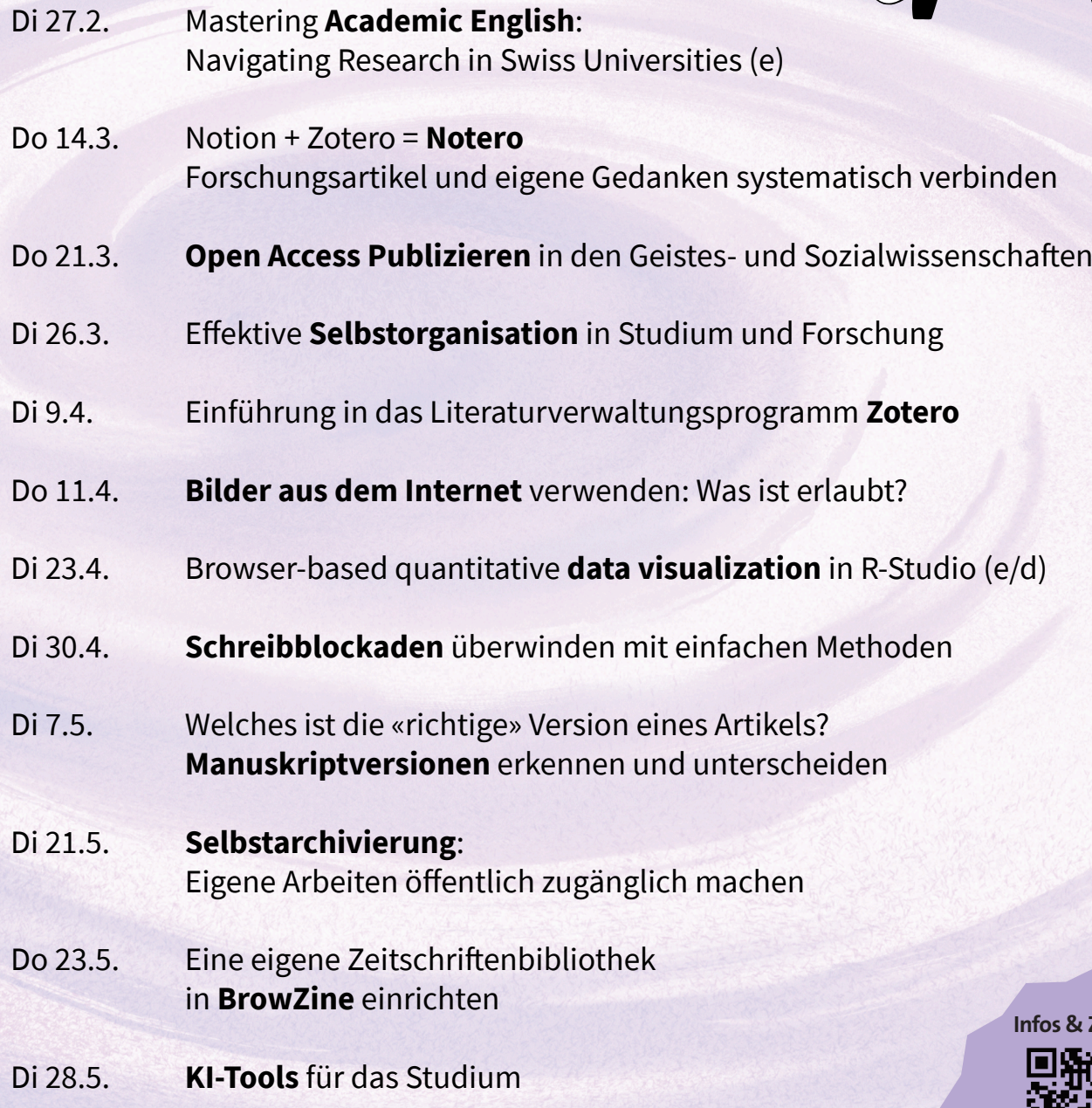

t.uzh.ch/1w5

**Infos & Zoom-Link**